## Easel cheat sheet

## **General**

On Mac, use Cmd instead of Ctrl.

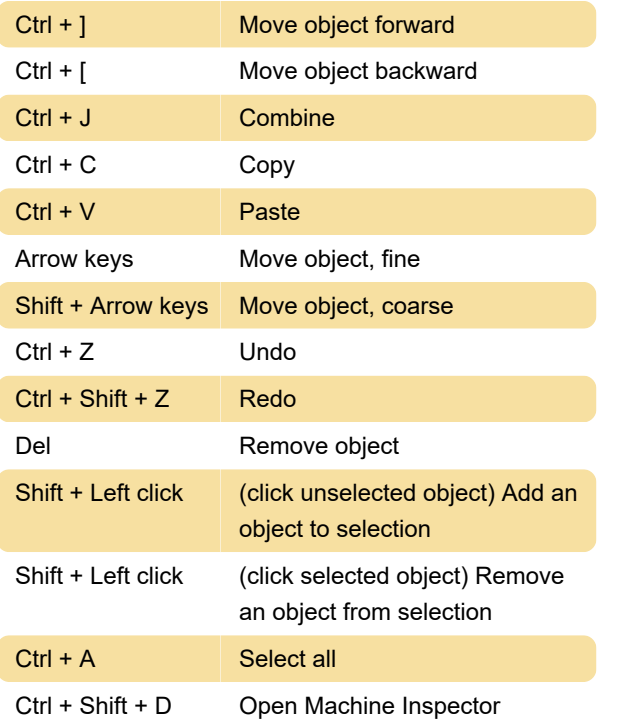

## Editing points on an object

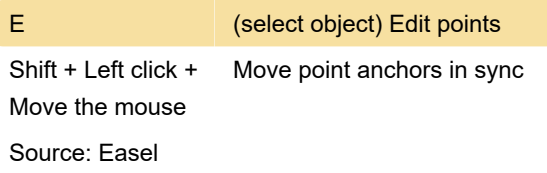

Last modification: 11/11/2019 8:10:40 PM

More information: [defkey.com/easel-3d-carving](https://defkey.com/easel-3d-carving-shortcuts)[shortcuts](https://defkey.com/easel-3d-carving-shortcuts)

[Customize this PDF...](https://defkey.com/easel-3d-carving-shortcuts?pdfOptions=true)